**股票如何加杠杆b互利计划加杠杆炒股怎么弄-股识吧**

 $10$ 

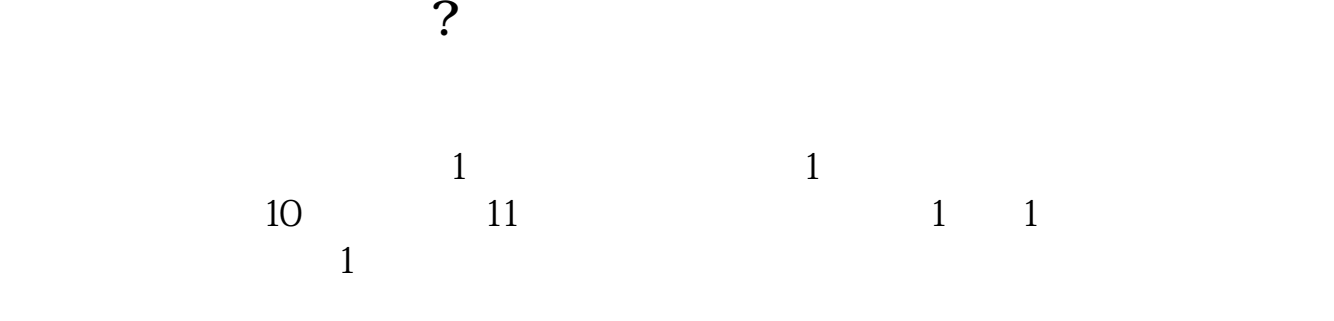

 $\alpha$  2021

 $50$ 

 $1:1$ 

**六、证券b怎么弄杠杆?普通股民就可以买么,买了怎么弄杠杆**

 $+$  50

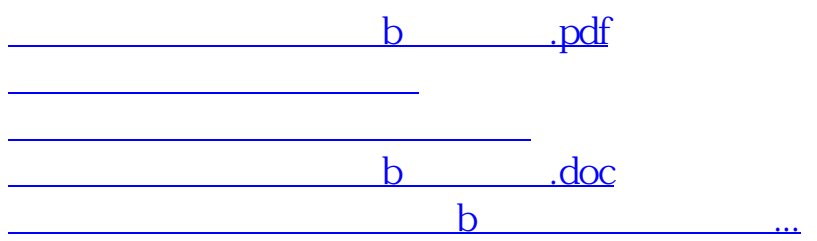

<https://www.gupiaozhishiba.com/chapter/4346810.html>